# Poněkud lehčí desktop environment

Michal Halenka

04. 10. 2014

Michal Halenka Poněkud lehčí desktop environment

and in

**K 何 ▶ 【 手 ▶** 

<span id="page-0-0"></span>E

- 4 国 ド

# Obsah

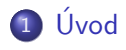

- **[Filozofie](#page-3-0)**
- 3 Čím začít

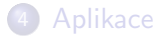

5 Zefektivnění

### 6 [Dotazy](#page-26-0)

 $\leftarrow$   $\Box$   $\rightarrow$ 

す 御 メ イ 君 メ イ 君 メ

<span id="page-1-0"></span>目

- **·** Sincoolka
- tech@SU
- IDC softwarehouse s.r.o.

イロト イ部 トメ 君 トメ 君 ト

目

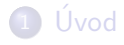

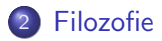

3 Čím začít

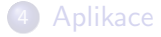

5 Zefektivnění

#### 6 [Dotazy](#page-26-0)

 $\leftarrow$   $\Box$   $\rightarrow$ 

→ イ団 メ イ ヨ メ イ ヨ メ

<span id="page-3-0"></span>目

#### Work without love is slavery.

メロメ メタメ メミメ

Mother Teresa

그 동네

目

# Proč odlehčovat?

- · HW náročnost
- **•** Použitelnost
- · Hlubší náhled
- $\bullet$  Hobby/Závislost

目

メロメ メ母メ メミメ メミメ

# Proč neodlehčovat?

- Mental-health náročnost
- Nepoužitelnost
- **•** Příliš osobní
- Závislost

4 0 8

→ 伊 ▶

- 4 重 8 34 重 8

E

# Jak odlehčovat?

- Vyměnit aplikace
- Zefektivnit postupy
- vyházet USE flagy

4 0 8

4 何 ▶

→ 手下

Þ

ヨト  $\rightarrow$ 

# Obsah

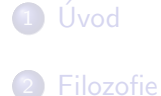

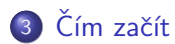

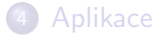

5 Zefektivnění

### 6 [Dotazy](#page-26-0)

Michal Halenka Poněkud lehčí desktop environment

 $\leftarrow$   $\Box$   $\rightarrow$ 

4 伊 ト

→ 君 > → 君 >

<span id="page-8-0"></span>目

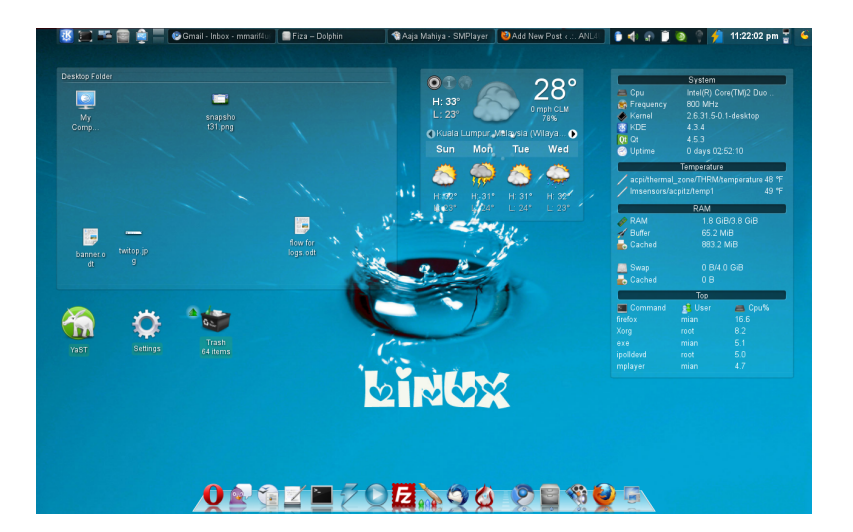

イロメ イ何メ イヨメ イヨメ

E

Úvod [Filozofie](#page-3-0)<br><mark>Čím začít</mark> [Aplikace](#page-17-0) Zefektivnění [Dotazy](#page-26-0)

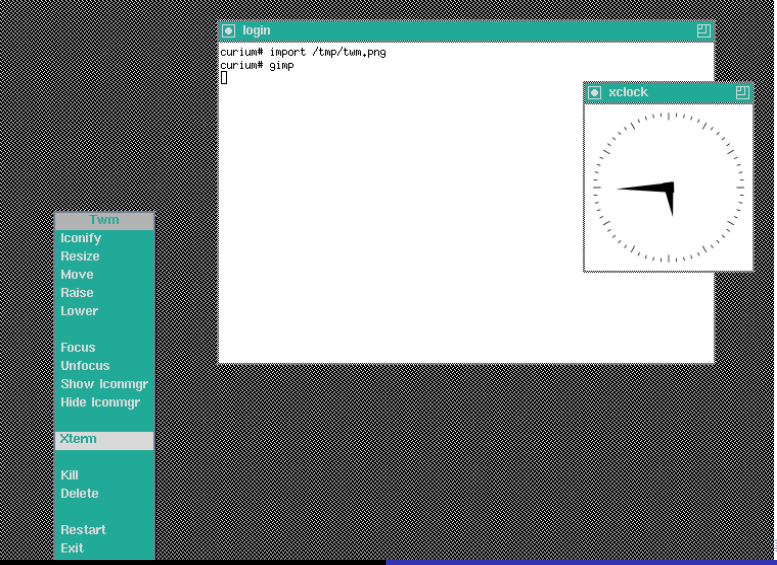

Michal Halenka Poněkud lehčí desktop environment

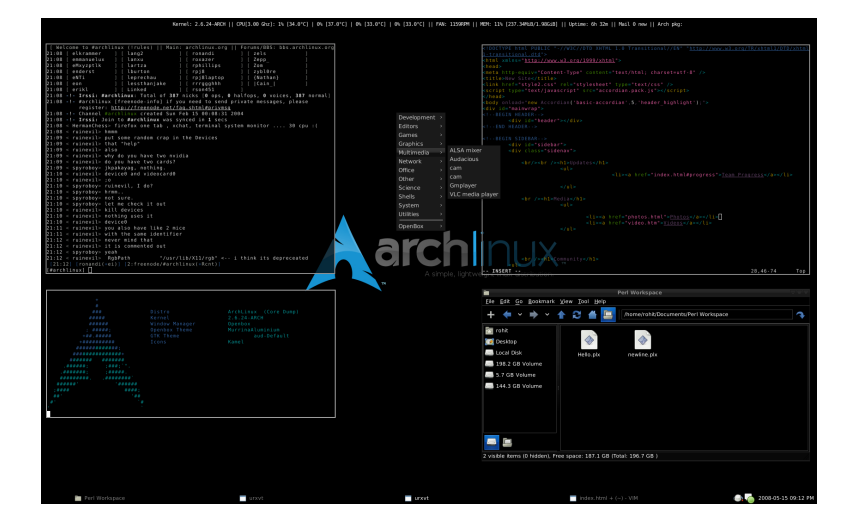

Michal Halenka Poněkud lehčí desktop environment

イロメ イ押メ イヨメ イヨメー

目

[Filozofie](#page-3-0)<br><mark>Čím začít</mark> [Aplikace](#page-17-0)<br>Zefektivnění<br>[Dotazy](#page-26-0)

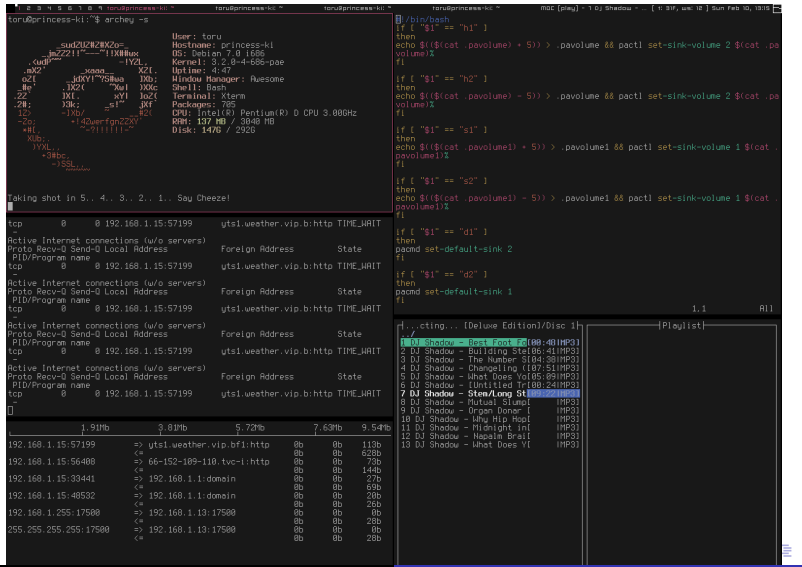

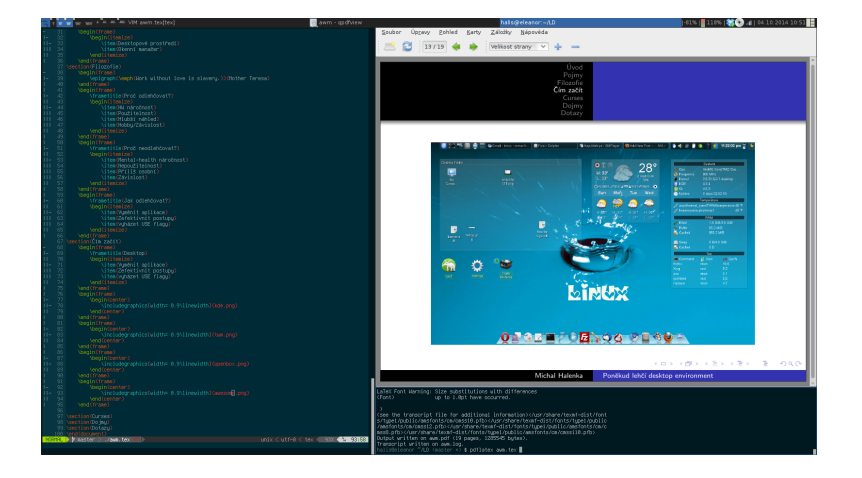

Michal Halenka Poněkud lehčí desktop environment

メロメ メ御 メメ きょくきょう きっ

[Filozofie](#page-3-0)<br><mark>Čím začít</mark> [Aplikace](#page-17-0) Zefektivnění [Dotazy](#page-26-0)

... a jak se to nastavuje?

イロト イ部 トメ 君 トメ 君 ト

目

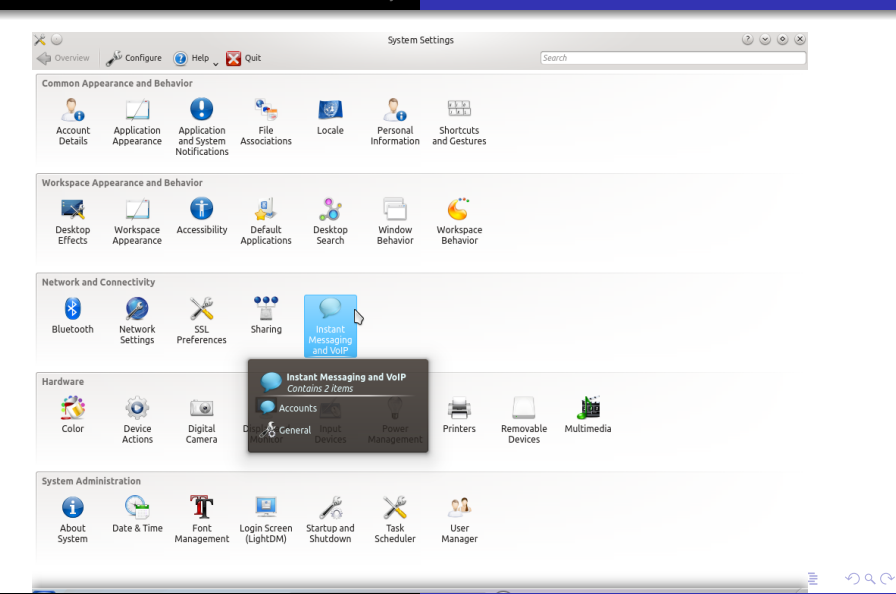

Michal Halenka Poněkud lehčí desktop environment

[Filozofie](#page-3-0)<br><mark>Čím začít</mark> [Aplikace](#page-17-0)<br>Zefektivnění<br>[Dotazy](#page-26-0)

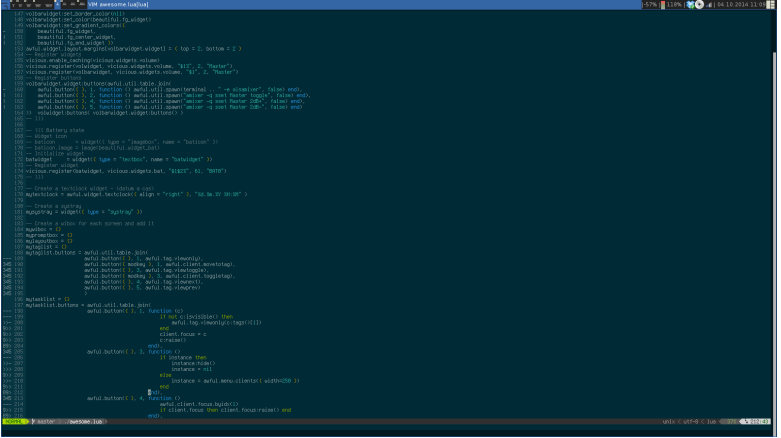

Michal Halenka Poněkud lehčí desktop environment

メロメ メタメ メミメ メミメ

重

# Obsah

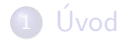

- **[Filozofie](#page-3-0)**
- 3 Čím začít

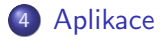

Zefektivnění

### 6 [Dotazy](#page-26-0)

 $\leftarrow$   $\Box$   $\rightarrow$ 

4 母 8

→ 君 > → 君 >

<span id="page-17-0"></span>目

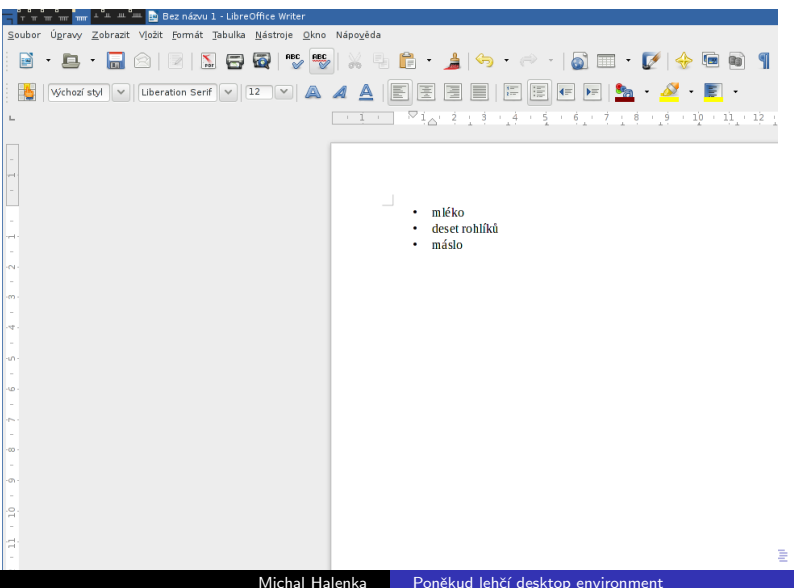

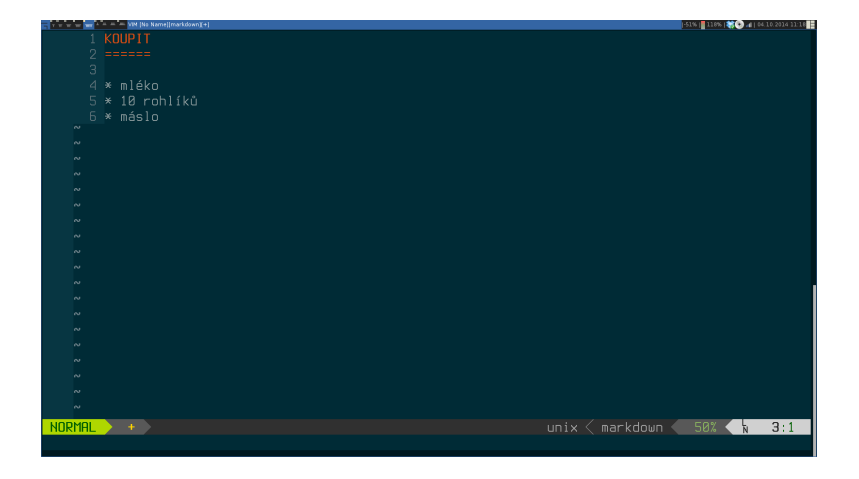

Michal Halenka Poněkud lehčí desktop environment

メロメ メタメ メミメ メミメン 毛

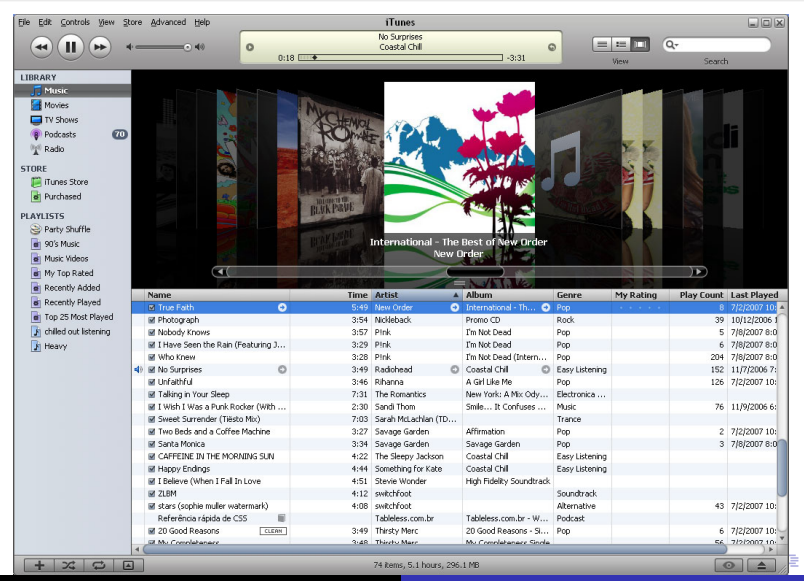

Michal Halenka Poněkud lehčí desktop environment

つくへ

[Filozofie](#page-3-0)<br>Čím začít **[Aplikace](#page-17-0)**<br>Zefektivnění<br>[Dotazy](#page-26-0)

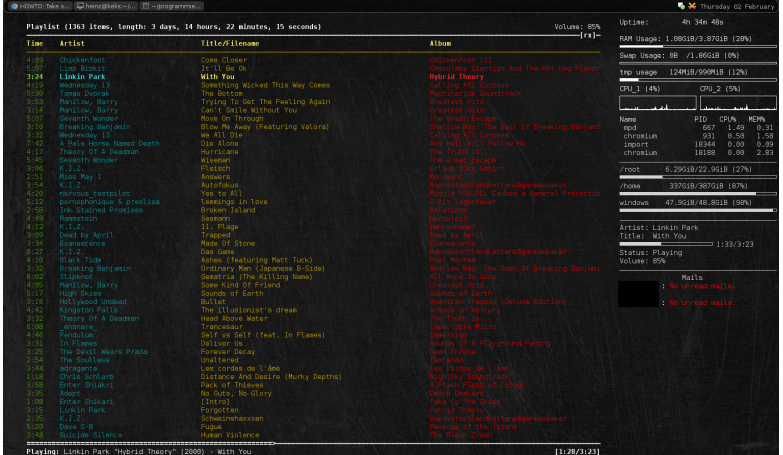

メロメ メタメ メミメ メミメ

È

[Filozofie](#page-3-0)<br>Čím začít **[Aplikace](#page-17-0)**<br>Zefektivnění<br>[Dotazy](#page-26-0)

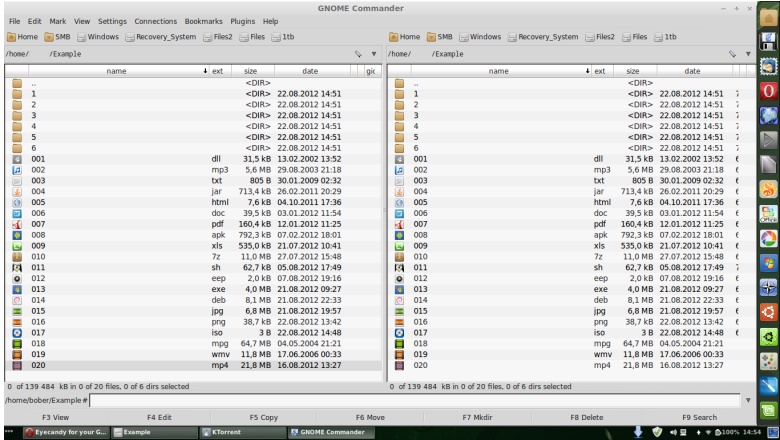

メロメ メタメ メミメ メミメー

重

[Filozofie](#page-3-0)<br>Čím začít **[Aplikace](#page-17-0)**<br>Zefektivnění<br>[Dotazy](#page-26-0)

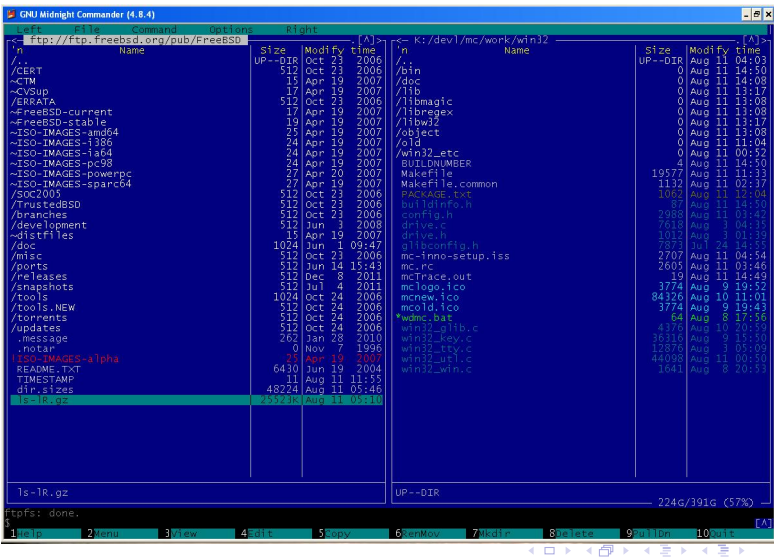

Michal Halenka Poněkud lehčí desktop environment

 $299$ 

∍

# Obsah

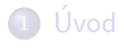

- **[Filozofie](#page-3-0)**
- 3 Čím začít

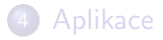

5 Zefektivnění

### 6 [Dotazy](#page-26-0)

4. 0. 3.

メ御き メミド メミド

<span id="page-24-0"></span>目

- klávesové zkratky
- · vhodné nastavení
- $\bullet$  výpis dmesg/mount
- **•** změna velikosti fontu
- · konfigurace automatického chování
- · dokumentovat, nezapomínat

 $\leftarrow$ 

 $QQ$ 

∍

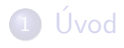

- **[Filozofie](#page-3-0)**
- 3 Čím začít

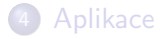

Zefektivnění

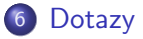

 $\leftarrow$   $\Box$   $\rightarrow$ 

4 母 8

→ 君 > → 君 >

<span id="page-26-0"></span>目

[Filozofie](#page-3-0)<br>Čím začít [Aplikace](#page-17-0)<br>Zefektivnění<br>**[Dotazy](#page-26-0)** 

#### Dotazy?

Michal Halenka Poněkud lehčí desktop environment

メロメ メタメ メミメ メミメ

<span id="page-27-0"></span>重